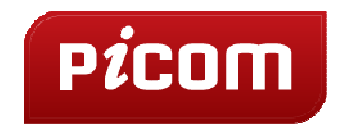

# Как сделать сайт,<br>который продает?

Григорий Коган

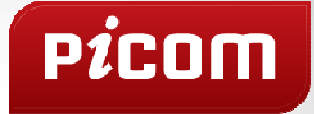

#### $\left\langle \right\rangle$ Цифры, цифры, цифры...

#### Объем рынка интернет-торговли(Россия)

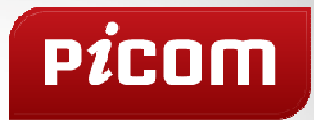

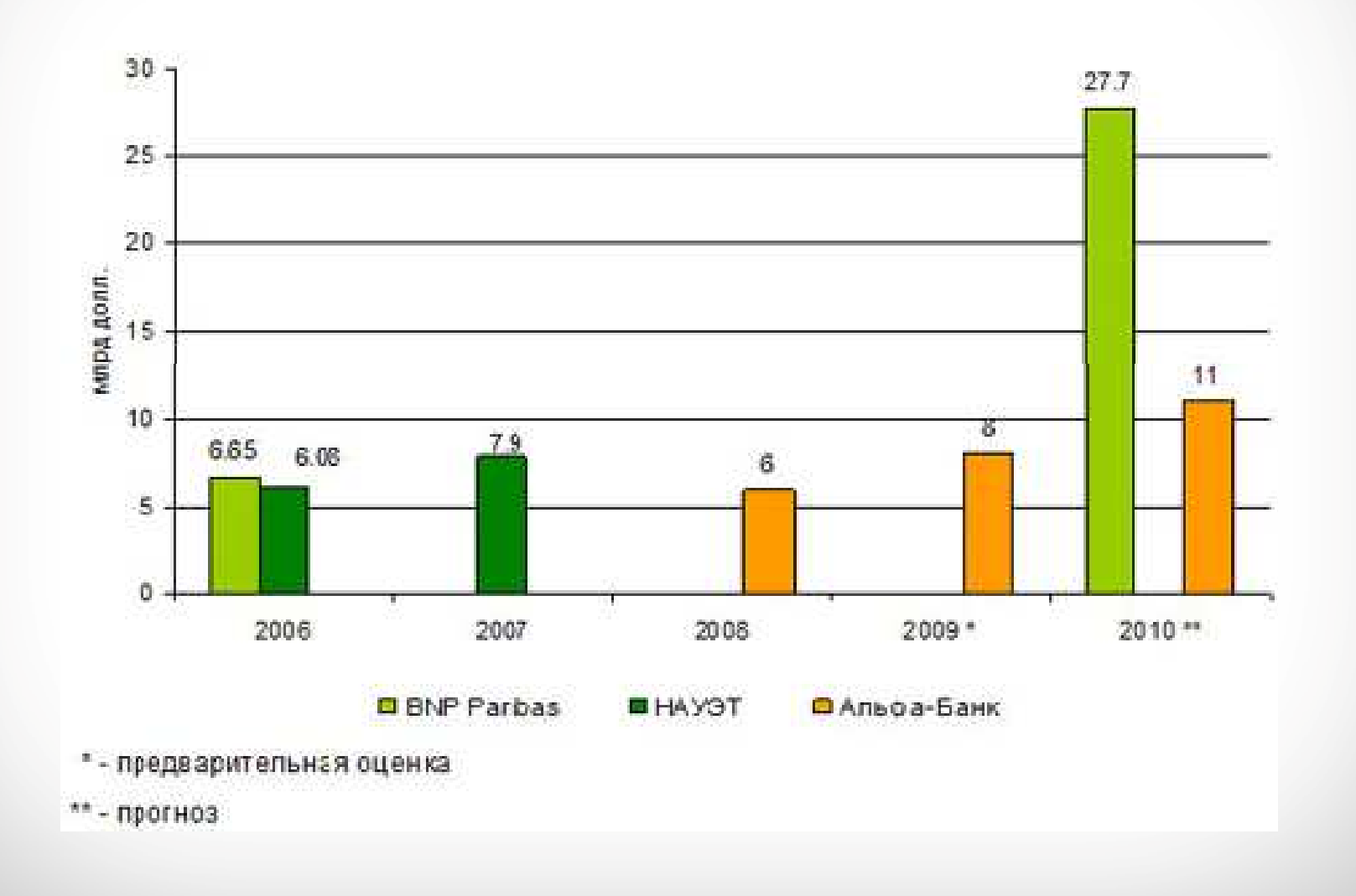

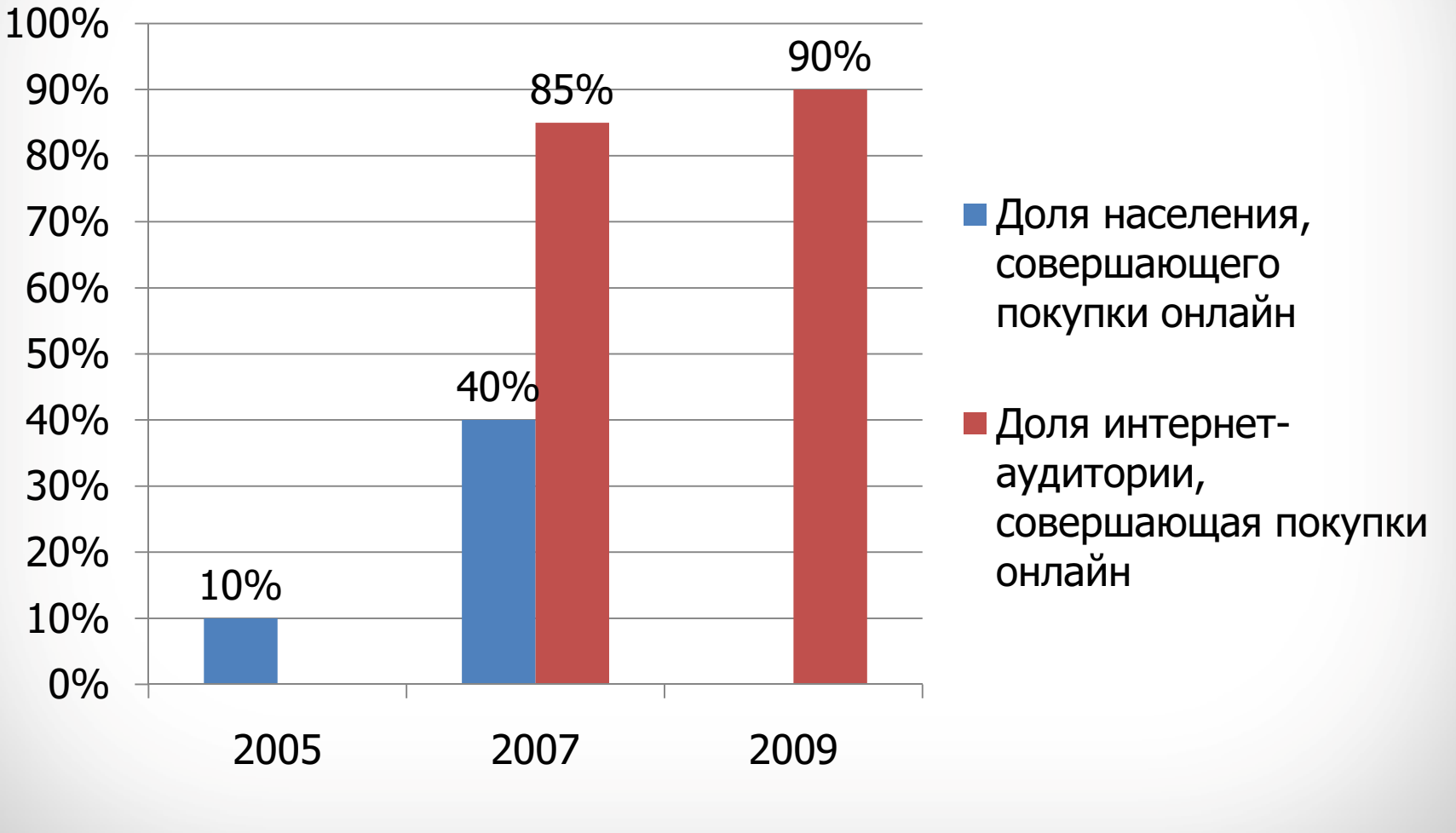

Источник: Nielsen Company, 2010

### Аудитория рынка интернетторговли (Россия)

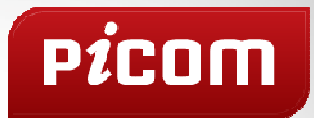

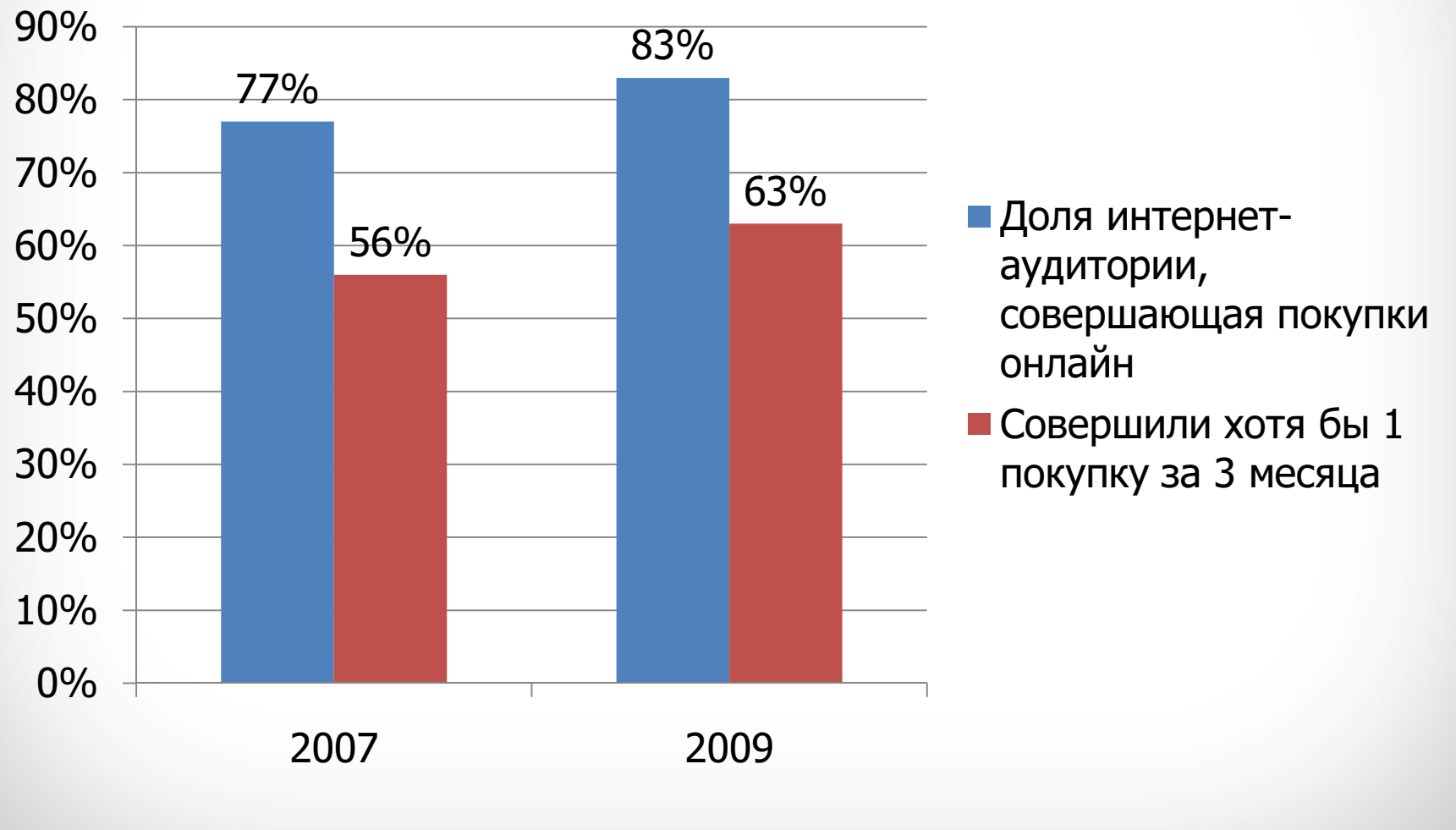

Источник: PcW, 2009

### Развитие онлайн-торговли

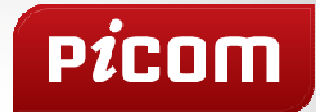

- По данным PwC, 80% жителей крупных городов РФ хотя бы раз совершали покупку в интернетмагазине, среди обеспеченных граждан их доля возрастает до 90%.
- По данным глобального исследования покупательского поведения в сети интернет, проведенного Nielsen Company в декабре 2009 года, одни из самых активных покупателей товаров через интернет — онлайнпользователи развивающихся стран (БРИК).

### Группы товаров

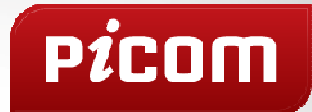

- Традиционные: книги, цифровая и бытовая техника, канцтовары, ПО, цифровой контент, косметика и парфюмерия.
- Новые: одежда, обувь, крупные и дорогие товары – мебель, автомобили, ювелирные украшения.

## **P**icom

### Преимущества интернетторговли (Россия)

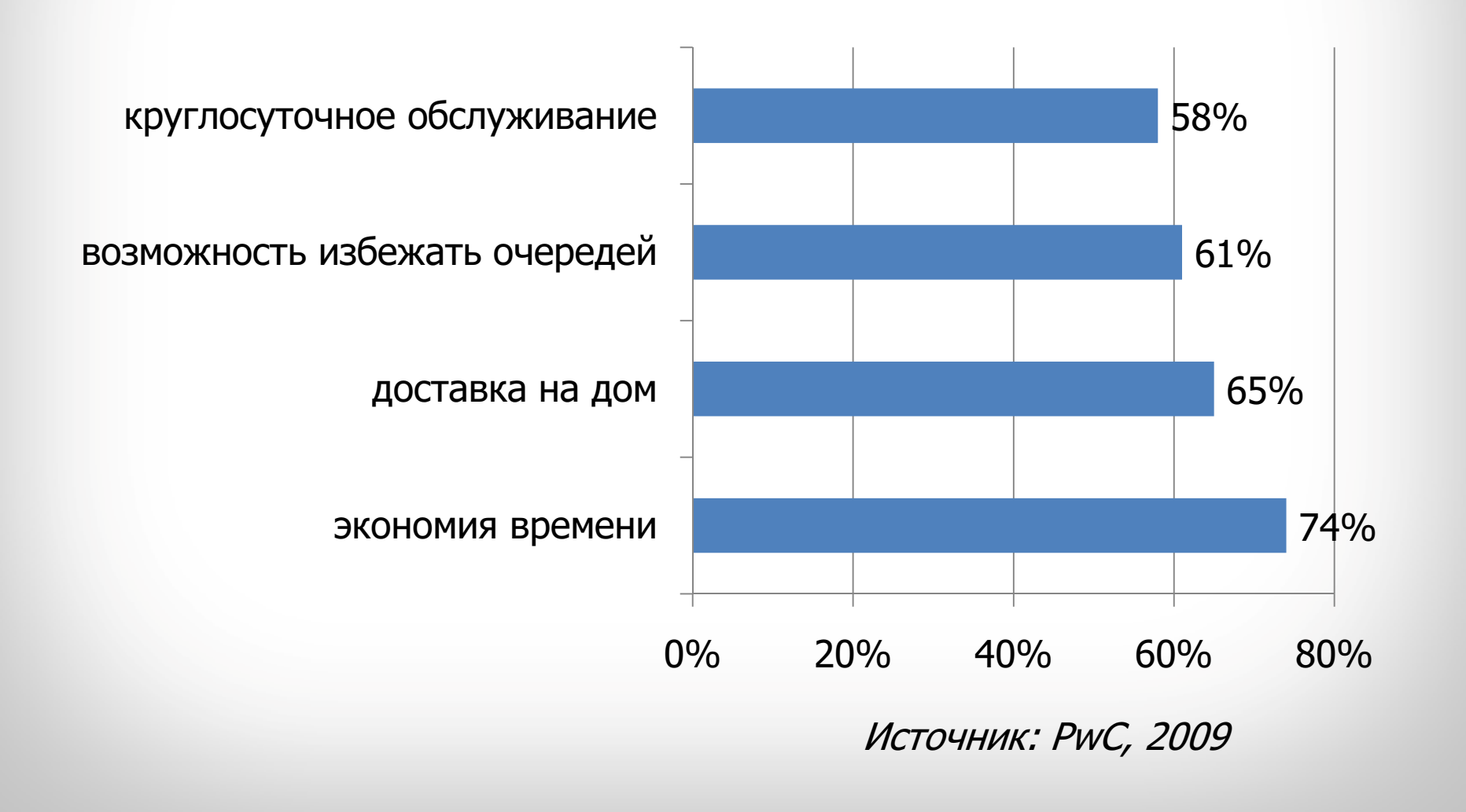

### Почему покупают в интернете

- • Больше возможностей
	- LANAA NAHIARLIIA TARAN – Более дешевый товар<br>...
	- –– Конкретный редкий товар<br>...
	- –Независимость от времени и места
- • Меньше усилий и издержек
	- Прямо из дома<br>–
	- –– Быстрее<br>–
	- –<mark>— Без транспортных расходов</mark>
- Больше или меньше удобства?

#### Почему НЕ покупают в интернете

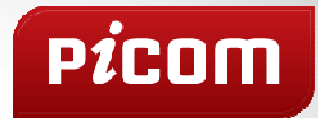

- Сложности:
	- and the state of the state <mark>– использования сайта,</mark>
	- and the state of выбора товара без консультации,
	- and the state of the state оплаты (или недоступность формы оплаты),
	- and the state of the state доставки (или задержки с доставкой).
- Психология:
	- недоверие,
	- «неготовность».

#### Причины недоверия

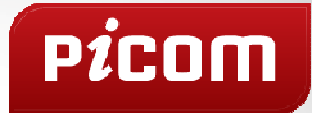

- Отсутствие информации о магазине.
- Известные факты мошенничества ИМ.
- Недоверие к качеству товара.
	- and the state of the state От 44% до 60% российских покупателей по-прежнему предпочитают увидеть товар воочию, прежде чем совершить покупку. (Источник: PwC, Step by Step, 2009)
- • Ожидание сложностей при доставке или возврате.

### Почему продают в интернете

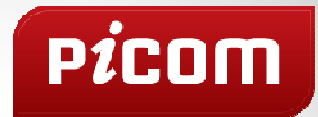

- Требования к помещению.
- Количество персонала.
- Требования к складским запасам.
- Новая аудитория.
- Готовые решения для создания или даже быстрого запуска (например, «1СБитрикс: Интернет-магазин»).

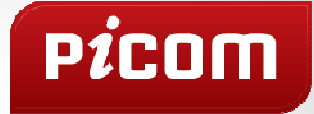

#### $\left\langle \right\rangle$ Как начать продавать в интернете?

### С чего начинается запуск ИМ?

- Продукт и его специфика:
	- цифровой контент,
	- товар (с доставкой)<mark>,</mark>
	- услуги.
- Форма реализации:
	- розница,
	- мелкий опт,
	- крупный опт.
- Целевая аудитория:
	- физические лица vs. корпоративный клиент,<br>- יידי
	- VIP-клиенты vs. эконом-класс.
- География работы.

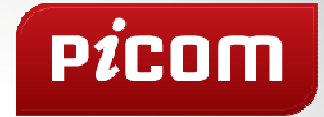

- • Интернет-магазин - это в меньшей степени сайт, а в большей степени бизнес-модель и то, что происходит за сайтом (back-office):
	- and the state of the state <mark>– Маркетинг.</mark>
	- and the state of the state <mark>— Логистика.</mark>
	- and the state of – Система учета.
	- and the state of the state Служба поддержки.

### Эволюция продающего сайта

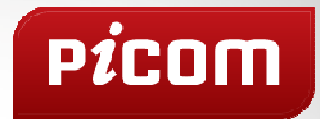

- Форма заказа:
	- отсылается на E-mail владельца сайта,
	- заполняется в свободной форме либо на один товар (или ограниченное количество).
- Корзина заказа:
	- работает в рамках всего каталога,
	- запоминается в БД сайта.<br>-
- Личный кабинет.
- Интеграция с КИС:
	- заказ регистрируется в КИС,
	- пользователь может отслеживать статус.
- Возможность оплаты на сайте.

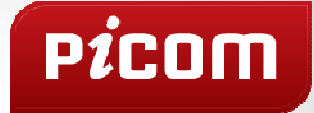

#### $\left|\left\rangle\right\rangle\right\rangle$ Составляющие интернетмагазина

### Составляющие ИМ

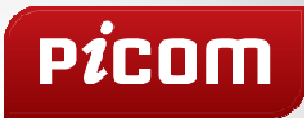

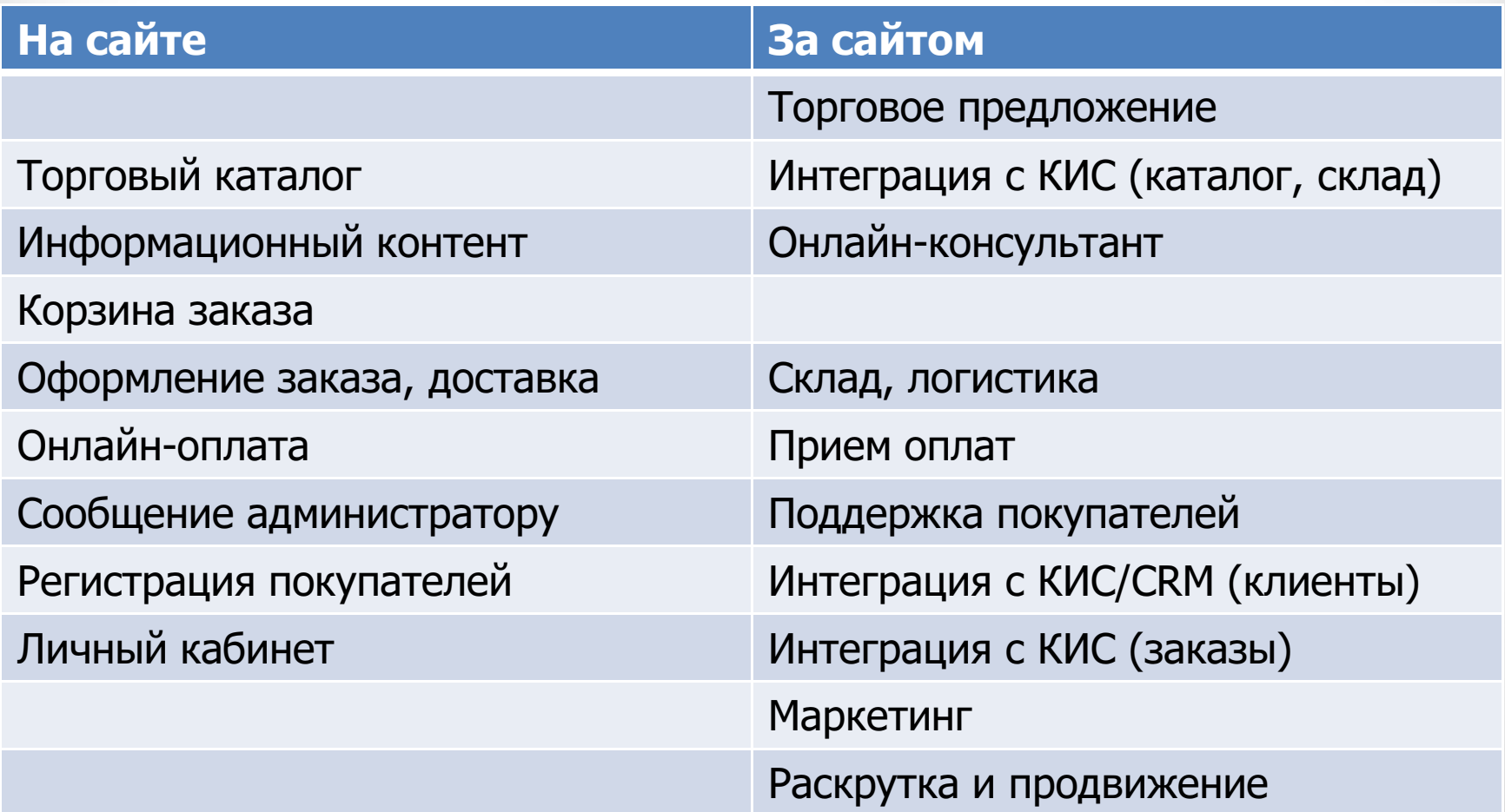

Цель этих инструментов – снятие «сложностей»

### Составляющие удачного ИМ

- Уникальное торговое предложение.
- Сайт:
	- удобный интерфейс,
	- подробный и функциональный каталог,
	- интеграция с внешними системами (КИС, оплата, доставка).
- Поддержка покупателей:
	- информационный контент на сайте,
	- «живые» консультанты,
	- при заказе моментальные извещения о происходящем.
- • Маркетинг:
	- брендинг,
	- раскрутка и продвижение,
	- стимулирование покупательской активности,
	- программы лояльности.
- Система учета (КИС или программная платформа).

### Качества удачного ИМ

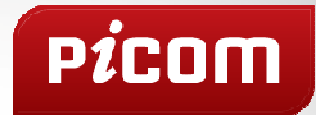

- Налаженный бизнес-процесс: сайт-заказобработка-доставка.
- Простая функция заказа:
	- **Little Committee** – если возможно – без регистрации,
	- **Little Committee** – если с регистрацией<br>-–то с максимально простой.
- Быстрая (лучше мгновенная) обработка заказов.
- Быстрая доставка.
- •Поддержка покупателя на всех этапах заказа.
- Компетентные менеджеры и курьеры.
- Безопасность и надежность.

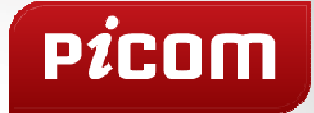

#### Составляющие ИМ: $\left\langle \right\rangle$ сайт, оплата, доставка

### Торговый каталог

- $\bullet$  Полная информация о товаре:
	- –таблица характеристик (если длинная – разбить на группы),
	- детальное описание,
	- –нескольких фотографий (например, виды с разных сторон),
	- видео,
	- –актуальные(!) цены,
	- –в списке товаров – достаточно информативные описания.
- Дополнительные функции каталога:
	- –поиск/подбор по характеристикам продукции,
	- разные варианты сортировки каталога: по названию/цене/торговому рейтингу/наличию на складе,
	- сравнение товаров.
- •Торговый рейтинг.

#### Интернет-магазин

- $\bullet$  Корзина заказа:
	- –функция отложенного заказа,
	- заявка на отсутствующие товары.
- • Оформление заказа:
	- –выбор варианта доставки, указание адреса доставки,
	- –— онлайн-оплата.<br>-
- • Личный кабинет пользователя:
	- личные данные, адреса доставки,
	- история заказов и оплат, состояние счета,
	- –сообщения от интернет-магазина,
	- состояние подписки и т.п.
- Печать документов по заказам (счет, счет-фактура, бланк заказа, накладная, invoice).

### Интеграция

- $\bullet$ Платежные системы – оплата заказа на сайте.
- • Отчеты служб доставки – отображение состояния заказана сайте.
- КИС (например, 1С, CRM)
	- –– обновление каталога на сайте (добавление новых товаров,<br> обновление цен),
	- наличие товаров на складе,
	- – загрузка заказов с сайта в КИС, синхронизация изменений заказов,
	- –обновление статуса заказа на сайте из КИС,
	- –выгрузка информации о поступлении оплат на сайт,
	- –– синхронизация списка пользователей.<br>-
- Яндекс.Маркет, Froogle, Rambler.Покупки и т.п. важный способ продвижения ИМ!

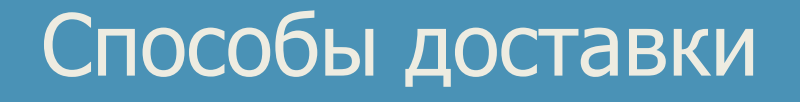

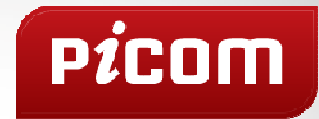

- Курьер / транспорт (собственная служба доставки интернет-магазина).
- Почта России.
- Экспресс-почта (EMS, DHL, UPS, FedEx).
- Транспортные компании (СПСР).

### Формы оплаты (Россия)

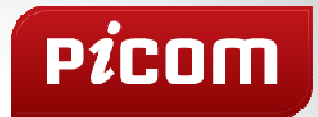

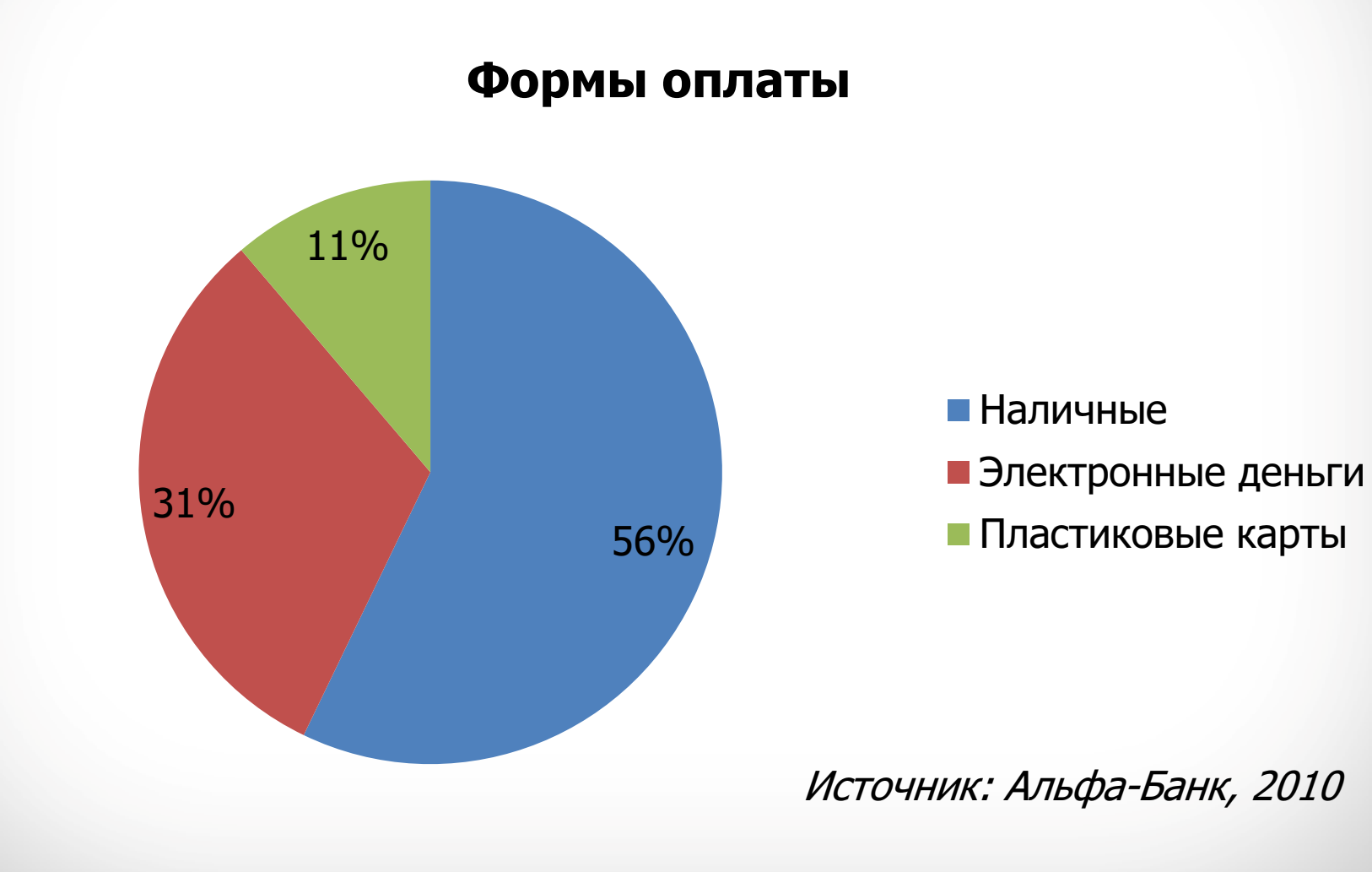

### Способы оплаты (1/3)

- Наличный расчет:
	- оплата курьеру при доставке заказа;
	- –– оплата в офисе.<br>.
- Безналичный расчет:
	- –юридические лица – через любой коммерческий банк, в котором юридическое лицо имеет расчетный счет;
	- – физические лица –физические лица — через любой коммерческий банк<br>(например, Сбербанк).
- Наложенный платеж (при доставке почтой).
- Пластиковые карты:
	- через авторизационные центры
		- ASSIST: (VISA, Eurocard/MasterCard, JCB, Diners Club, AmericanExpress),
		- CyberPlat: (VISA, Eurocard/MasterCard, JCB, Diners Club),
	- –через платежный шлюз банка.

### Способы оплаты (2/3)

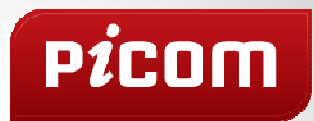

- Электронные платежные системы:
	- Яндекс.Деньги, WebMoney,
	- MoneyMail, Деньги@mail.ru, e-port, КредитПилот, FakturaPay, RBK Money,
	- –– PayPal, e-gold, MoneyGram, Moneybookers,<br>Neteller (для зарубежных клиентов), Neteller (для зарубежных клиентов),
	- –AssistID.
- Мультивалютные кассы:
	- Robokassa,
	- Assist.<br>-
- Оплата через SMS.

### Способы оплаты (3/3)

- Электронный почтовый перевод:
	- Киберденьги (Почта России),
	- Рапида,
	- CONTACT.
- Терминалы и точки по приему наличных:
	- платежные терминалы QIWI (КИВИ),
	- $-$  платежная система CyberPlat,
	- через магазины и салоны связи (например, Эльдорадо, DИКСИС).
- Банкоматы (например, Сбербанк, ВТБ24).
- •Интернет-интерфейс банка плательщика (например, Мобильный банк у Сбербанка).
- C помощью услуги "Мобильный платеж. Интернет" (для абонентов Билайн).•
- $\bullet$ Оплата со счетов некоторых интернет-провайдеров (например, Дом.ру).

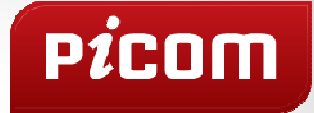

#### $|\rangle\rangle$ Составляющие ИМ:контент

### Информационная поддержка

- Расширенная информация о товарах:
	- инструкции на товары,
	- рекомендации по применению,
	- тематические статьи, советы и т.п.
- Раздел «Мнение эксперта» / «Выбор эксперта».
- Мнение посетителей о товарах:
	- –— оценка по 5-бальной шкале<mark>,</mark>
	- комментарии,
	- отзывы.
- Онлайн-консультант (в идеале в режиме 24/7):
	- –ссылка на ICQ, Skype и т.п.
	- –— встроенный в сайт интерактивный консультант.<br>-
- Техподдержка пользователей через сайт.

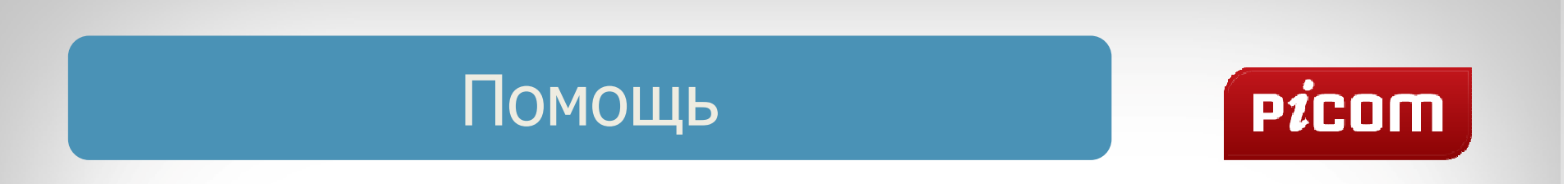

- Подробная справка по функциям и возможностям ИМ.
- Раздел «Как купить».
- Полезные подсказки на страницах.

### Повышение уровня доверия (1/2)

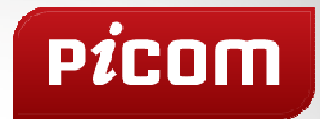

- Раздел «О магазине», «О компании», «О нас» и т.п.
	- –Указать официальные реквизиты магазина.
- •• Контактная информация на каждой странице «продающего» сайта:
	- выделенный блок с контактным телефоном,
	- реквизиты онлайн-консультанта,
	- – телефон и/или ссылка на контактную информацию дублируются в подвале сайта.
- Указать принадлежность к городу.

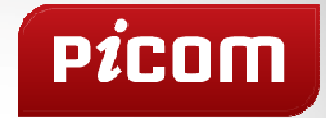

- Показывать активность магазина.
- •• Гарантированный срок money-back.
- Зарабатывать отзывы в торговых сетях (например, Яндекс.Маркет).

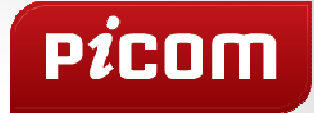

#### $\left\langle \right\rangle$ Составляющие ИМ:маркетинг

### Как ищут товары в интернете

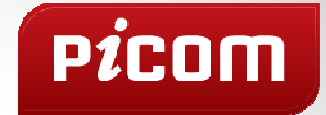

- По данным PwC:
	- Онлайн-потребители скорее доверяют рекомендациям знакомых или других пользователей и меньше всего обращают внимания на рекламу в интернет-пространстве(всего 18% респондентов).
	- Люди среднего возраста больше доверяют<br>— резулитатам поиска, а но пишни результатам поиска, а не личным рекомендациям.
	- Потребители с высоким уровнем дохода принимают решение, предварительно опросив друзей и знакомых, а затем изучив онлайнотзывы.

### Как ищут товары

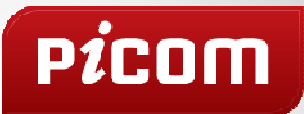

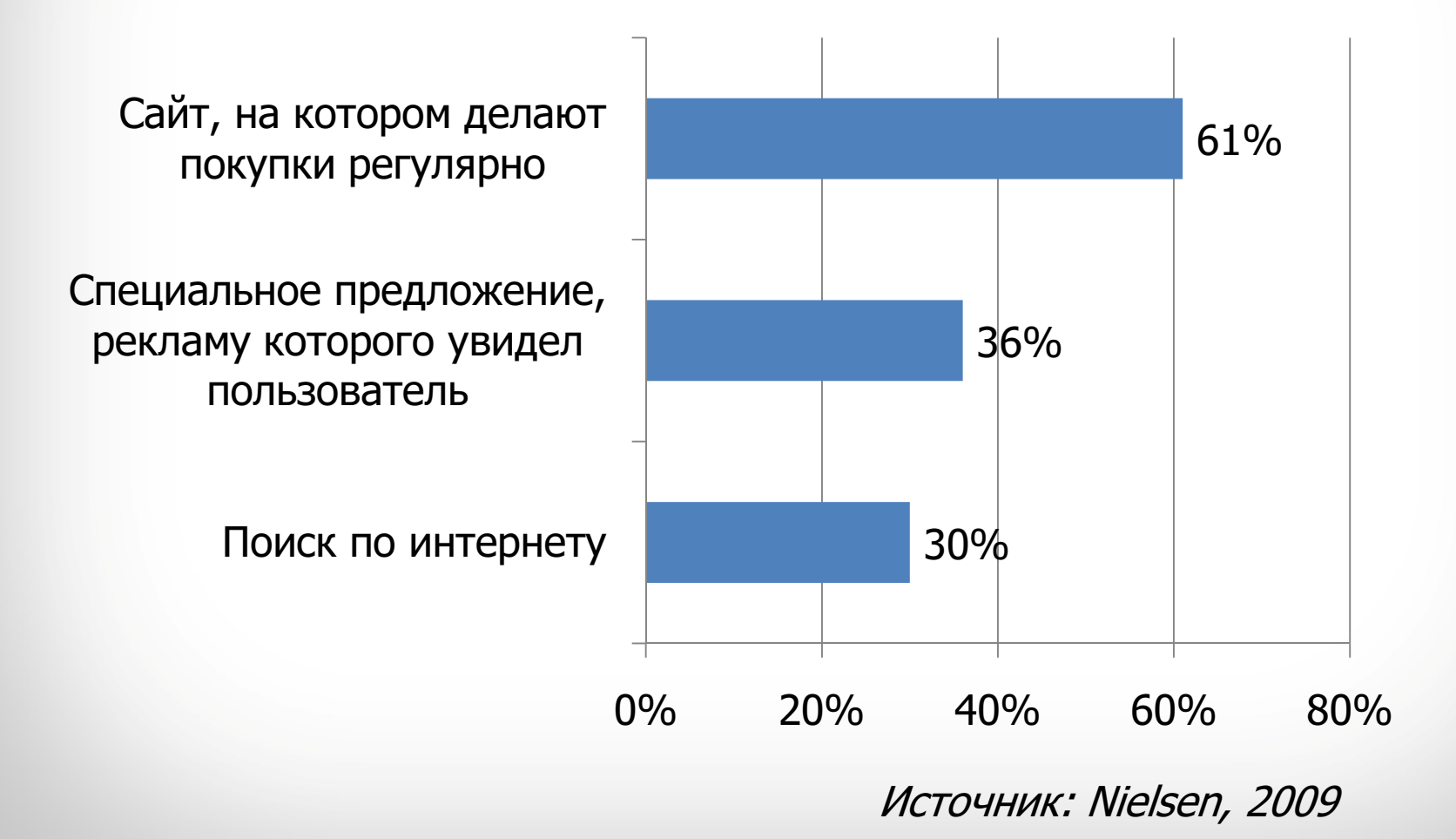

### Продвижение

## PICOM

- • Отзывы других пользователей:
	- личные,
	- торговые сети,
	- and the state of the state <mark>– социальные сети, блоги,</mark>
	- and the state of the state <mark>– обзоры.</mark>
- Известность магазина (бренд).
- Размещение предложения в торговых сетях (например, Яндекс.Маркет).
- Реклама.

### Стимулирование покупателей

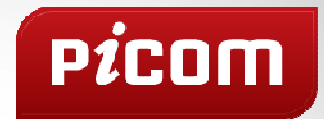

- $\bullet$  Специальные группы каталога:
	- новинки,
	- распродажа,
	- –спецпредложения («Горячие предложения», «Лучшая цена» и т.п.)
- Предложение товаров-заменителей (для отсутствующих в •продаже).
- «Два товара дешевле».
- «С этим товаром покупают» (по истории продаж других пользователей).
- $\bullet$  «К этому товару покупают» (аксессуары и связанные товары).
- «Самые популярные товары» (лидеры продаж в данной категории или по всему сайту).

#### Лояльность

- Лояльный покупатель:
	- Покупает для своих друзей и знакомых, используя свою<br>— скилку, Церез какее те время, эти сам ю знаком ю и скидку. Через какое-то время, эти самые знакомые и друзья станут покупать напрямую.
	- Лояльный клиент рекламирует магазин (в противовес<br>историям о безответственности многих ИМ).
	- Покупает те товары, которые ИМ ему продает, с<br>— повершен относится к новин торорини котогорик доверием относится к новым товарным категориям и рекомендациям ИМ.
	- Может купить товары нетоварного вида.
	- **Little Committee**  С пониманием относится к нечастым ошибкам и проблемам, возникшим во время обслуживания заказа.

### Лояльность

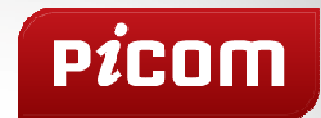

- Персональные рекомендации (на основании уже заказанных товаров, выставленных оценок, установленных меток и т.п.)
- «Вы обычно покупаете ...» (для магазинов, в которых часто покупают одинаковые товары – например, продуктовых).
- Скидки.
- Напоминать о себе.

### Скидки (1/2)

- $\bullet$  Личные скидки (предоставляются отдельным покупателям):
	- –для одного заказа (например, от суммы заказа или количества товаров),
	- –накопительная (например, от общей стоимости или количества покупок),
	- –бонусная система (скидка, доступная к использованию при следующей покупке или при выполнении каких-то условий),
	- –праздничные (например, в день рождения),
	- –купоны (кодовые слова на получение разовой скидки),
	- –подарочные сертификаты,
	- дисконтные карты,
	- –«Пригласи друга» (например, скидка на сумму X% от первого заказа, сделанного «другом»),
	- –поощрительная (например – «Вы давно у нас не были»).

### Скидки (2/2)

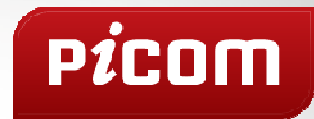

- Коллективные скидки:
	- and the state of the state распродажа (устанавливается на отдельный товар или группу),
	- and the state of the state оптовые цены (для отдельных категорий покупателей),
	- and the state of the state – сертификаты.
- Партнерские программы.

#### Рассылки

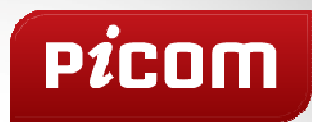

- Новинки каталога.
- Новинки на распродаже.
- Информация об акциях, скидках.
- Новости компании, магазина.
- Напоминания («Вы давно у нас не были»).
- Поздравления (с днем рождения, праздниками и т.п.)
- Персональные рекомендации.

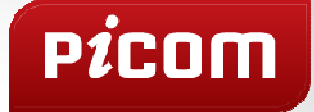

#### $\rangle$ Критерии и истории успеха

#### Интернет-магазин «Эльдорадо»

**P**icom

#### Открыт в 2006 г.

 CMS: 1C-Битрикс: Управление сайтом

В **2006 г**. онлайн покупки могли совершить только жители Москвы

С 2007 г. – интернет-магазин работает в 2500 городах России

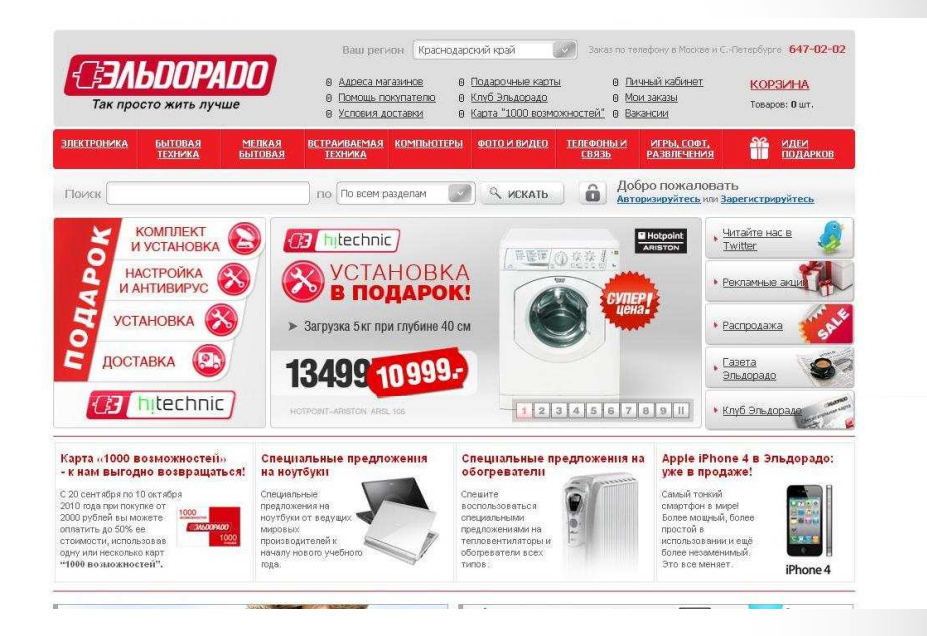

#### Посетителей в день

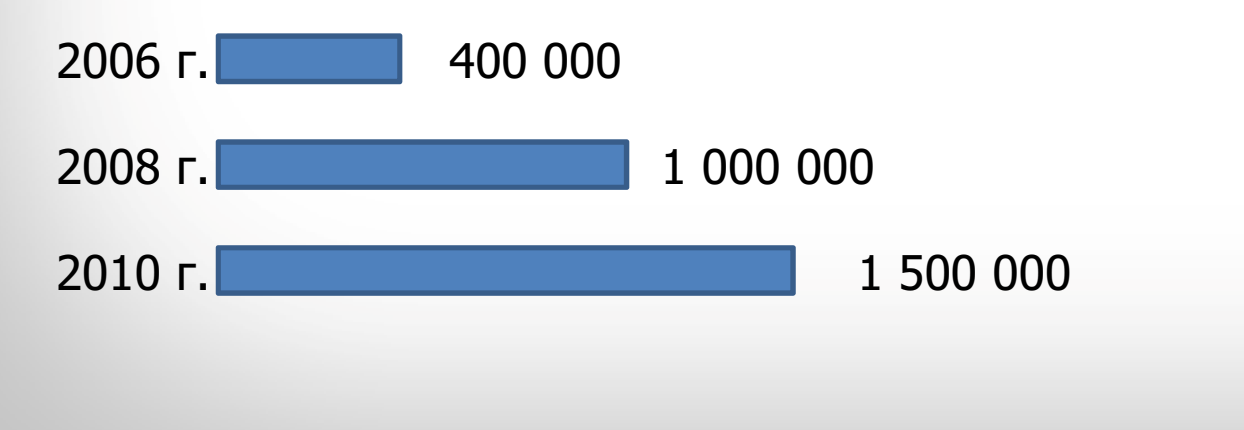

### Интернет-магазин «Связной»

### **P**icom

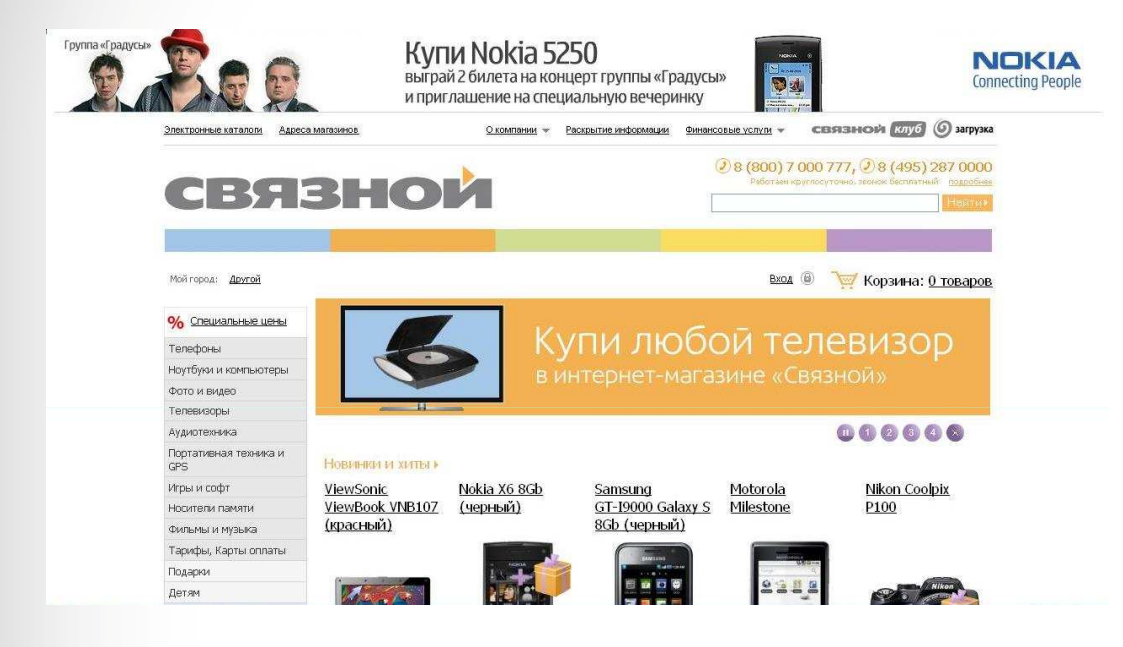

#### Открыт в декабре 2008 г. CMS: 1С-Битрикс: Управление сайтом

#### Посетителей в день

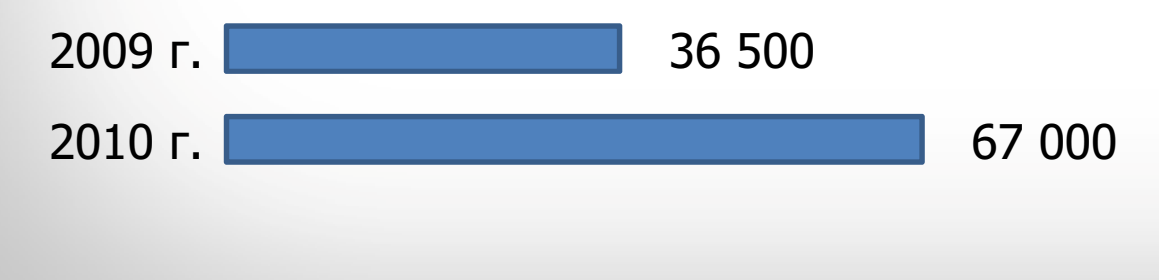

#### Интернет-магазин «Softkey»

### **P**icom

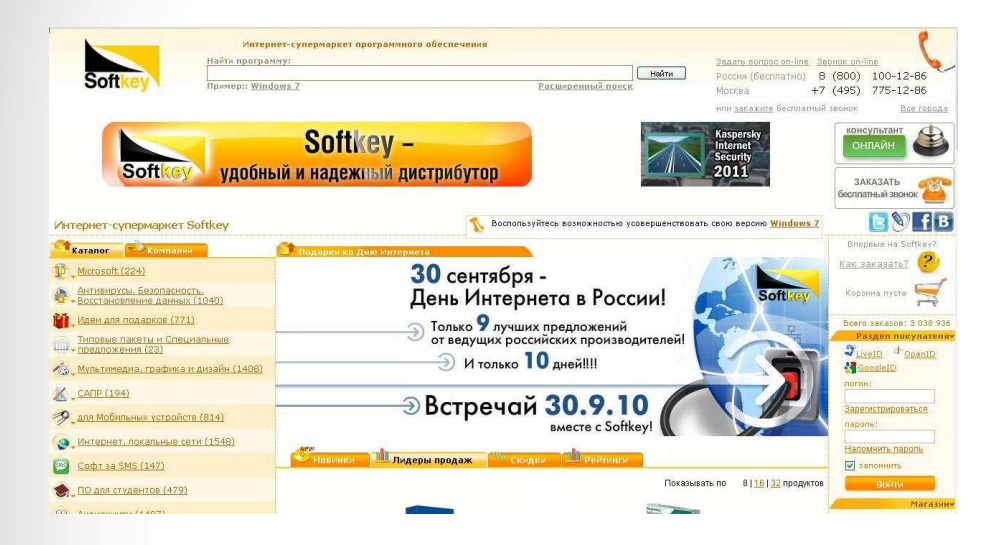

Первый российский интернет-супермаркет программного обеспечения Открыт в 2001 г.**CMS** : 1С-Битрикс: Управление сайтом

#### Количество заказов

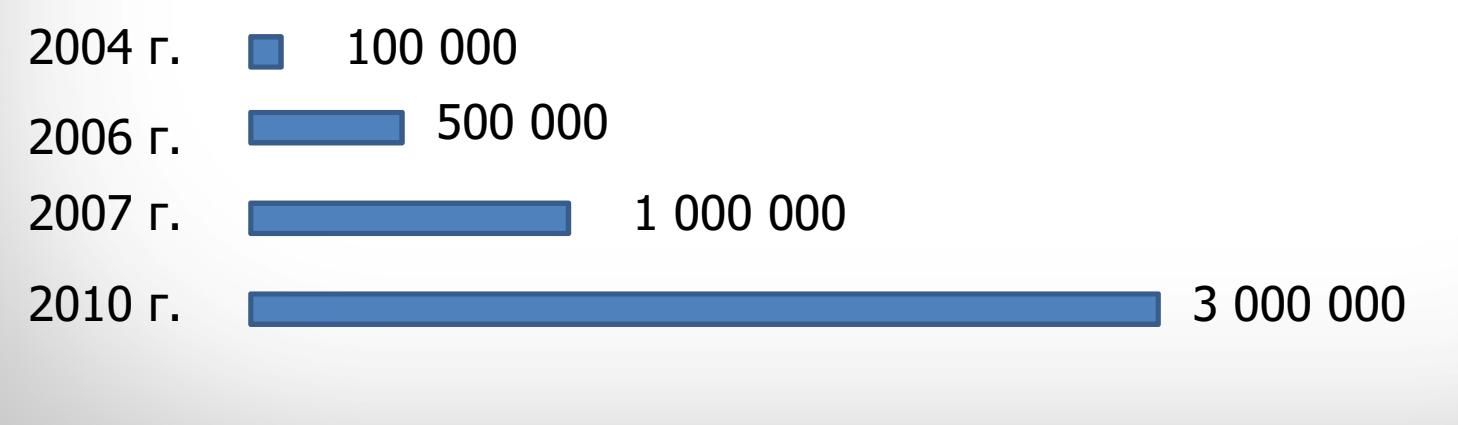

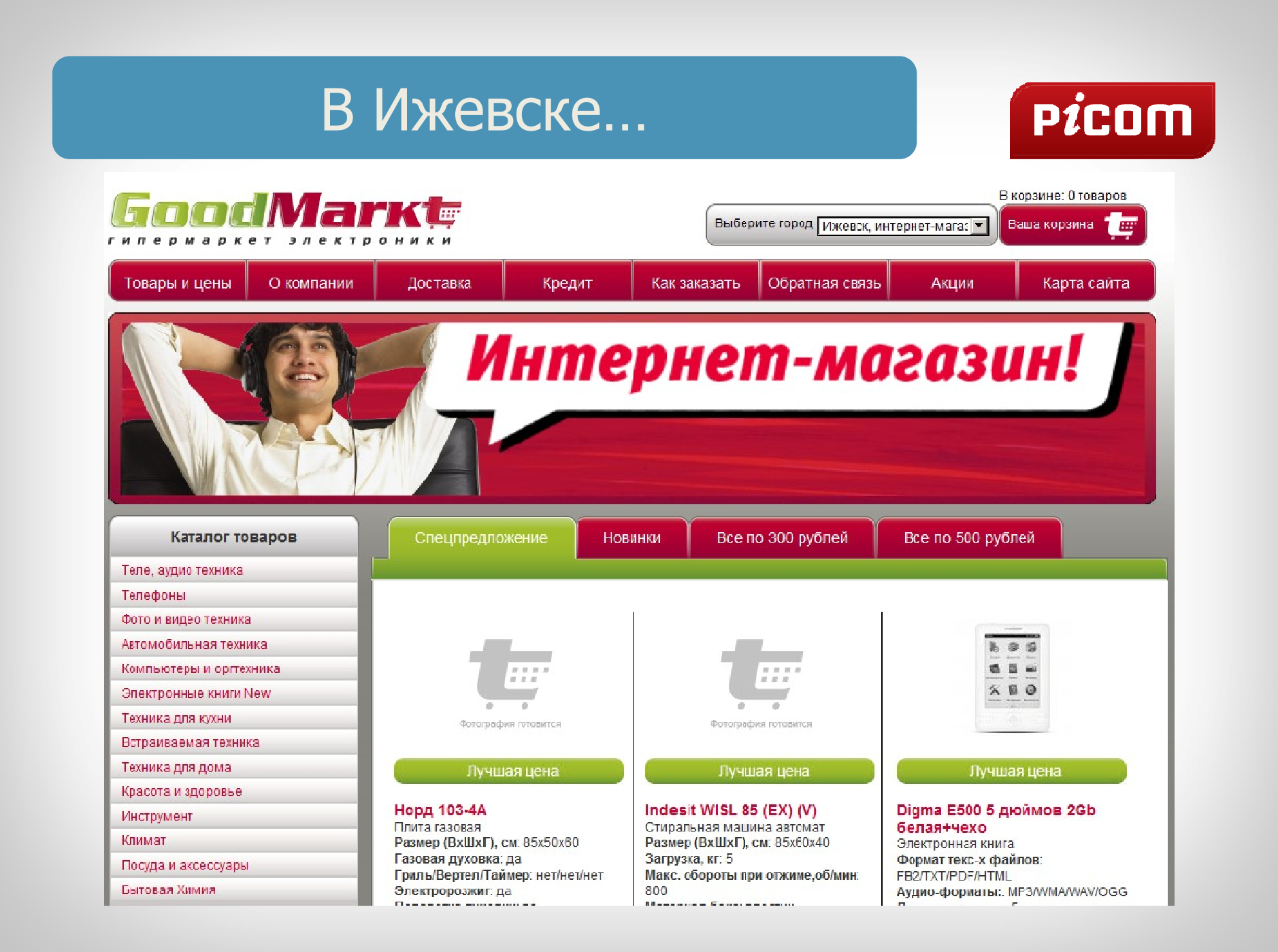

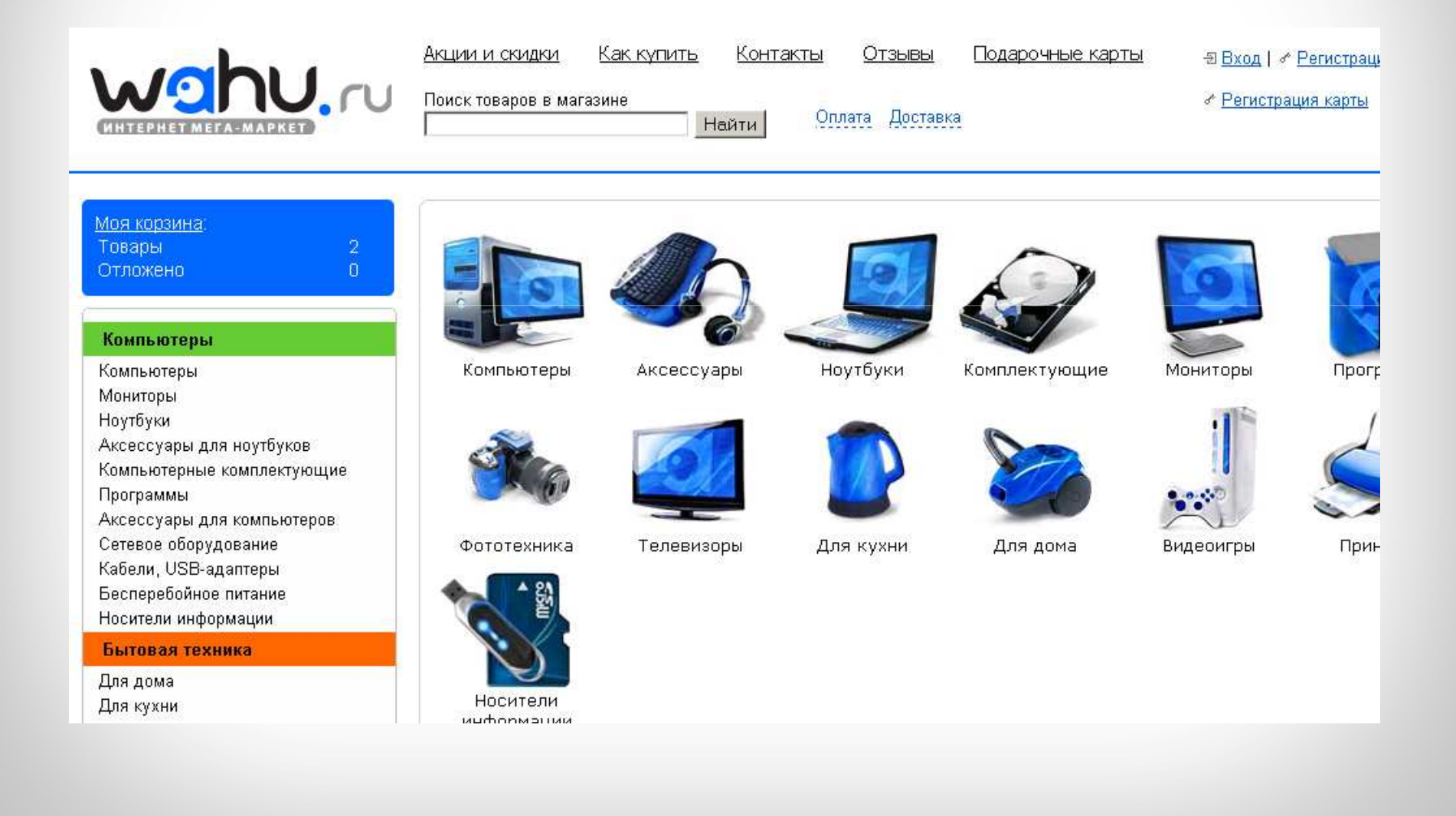

### PÍCOM

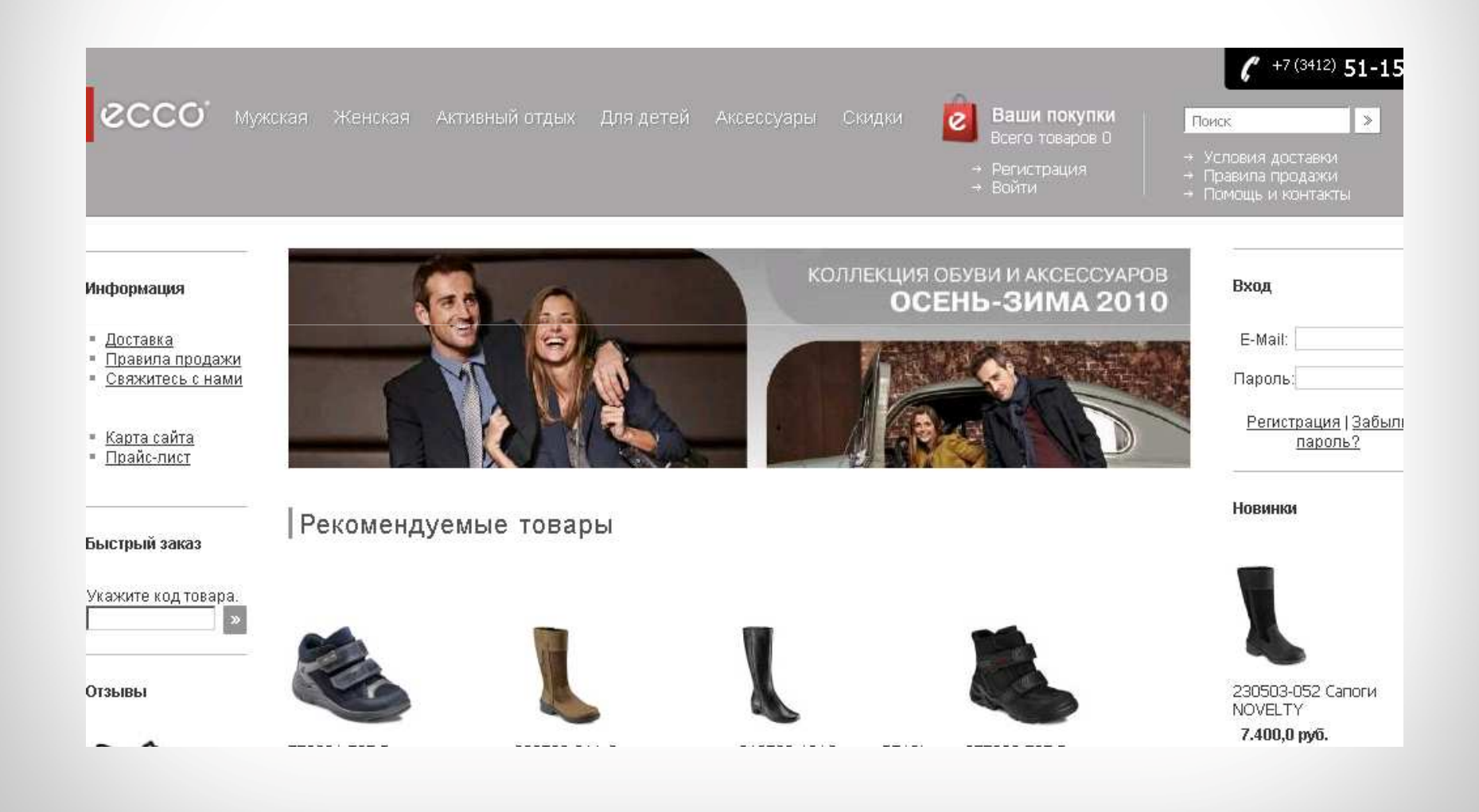

### PICOM

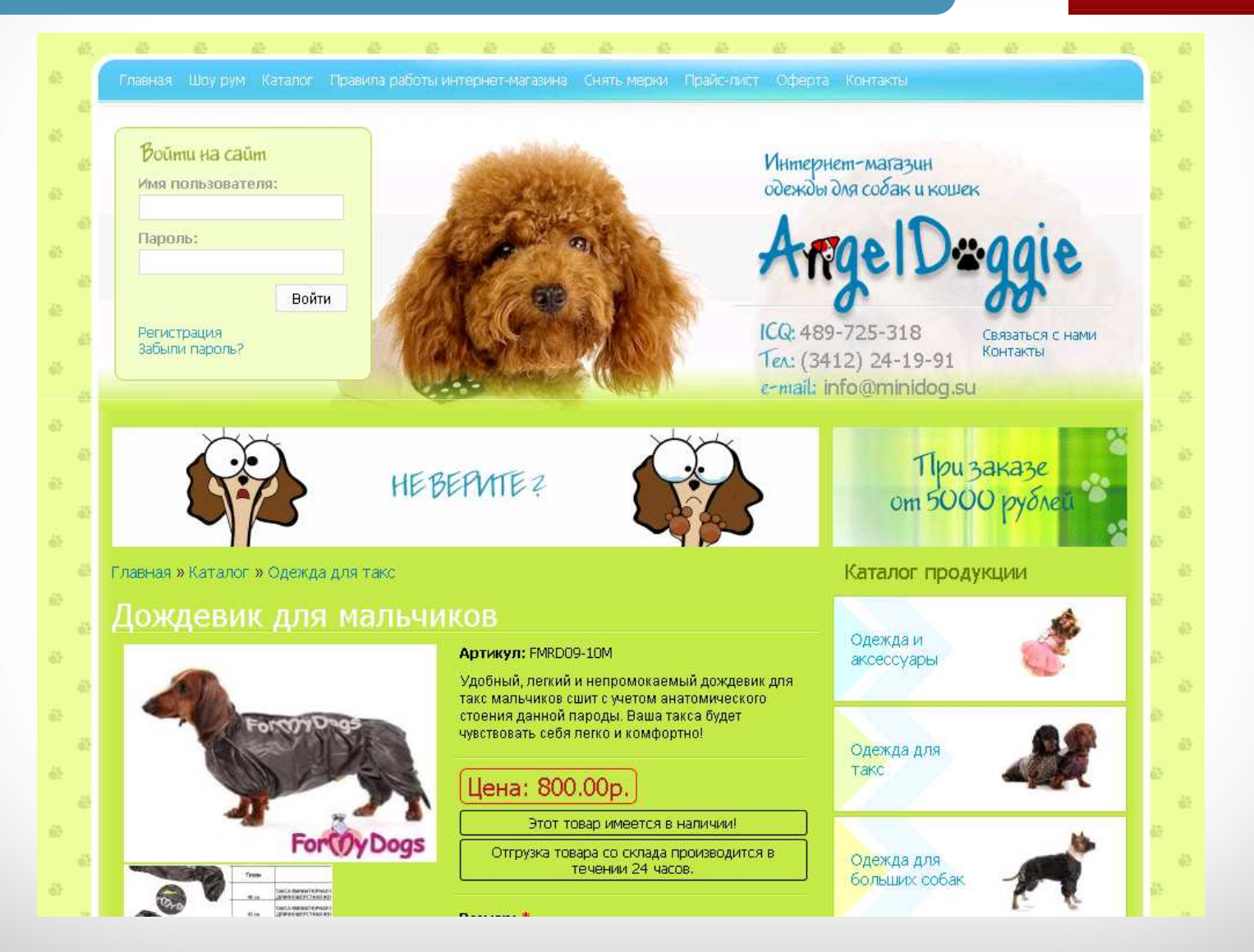

### PÍCOM

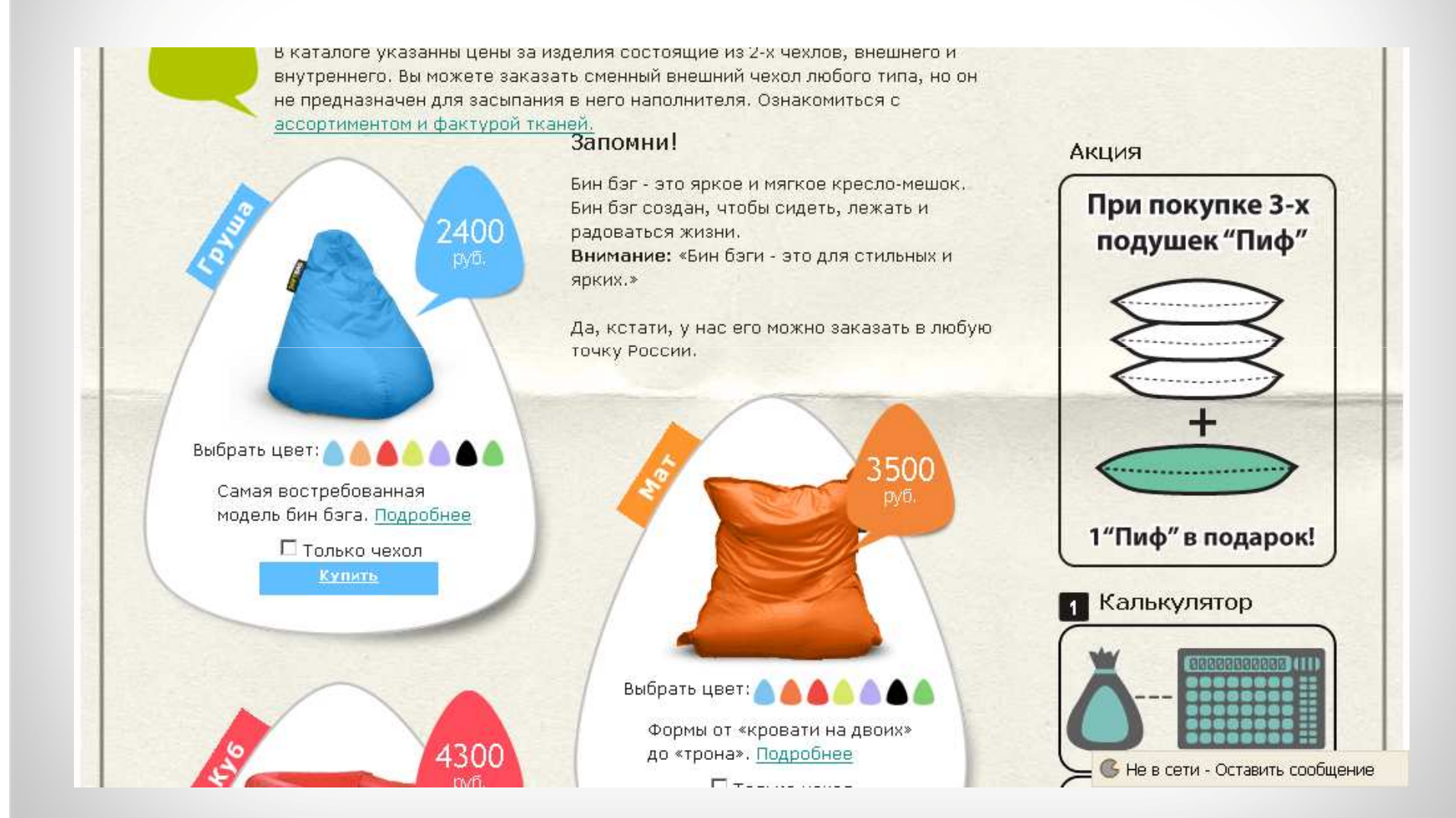

### PÍCOM

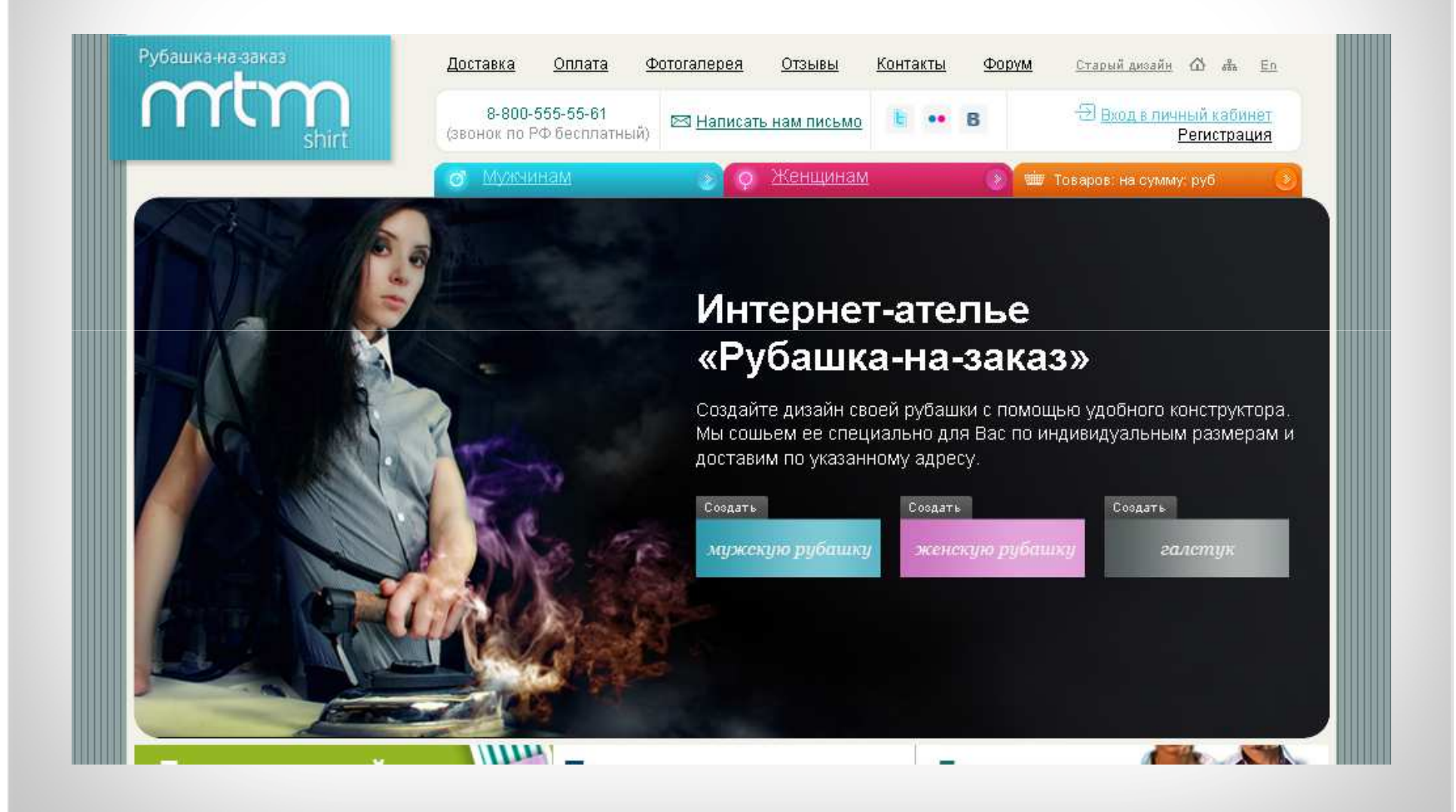

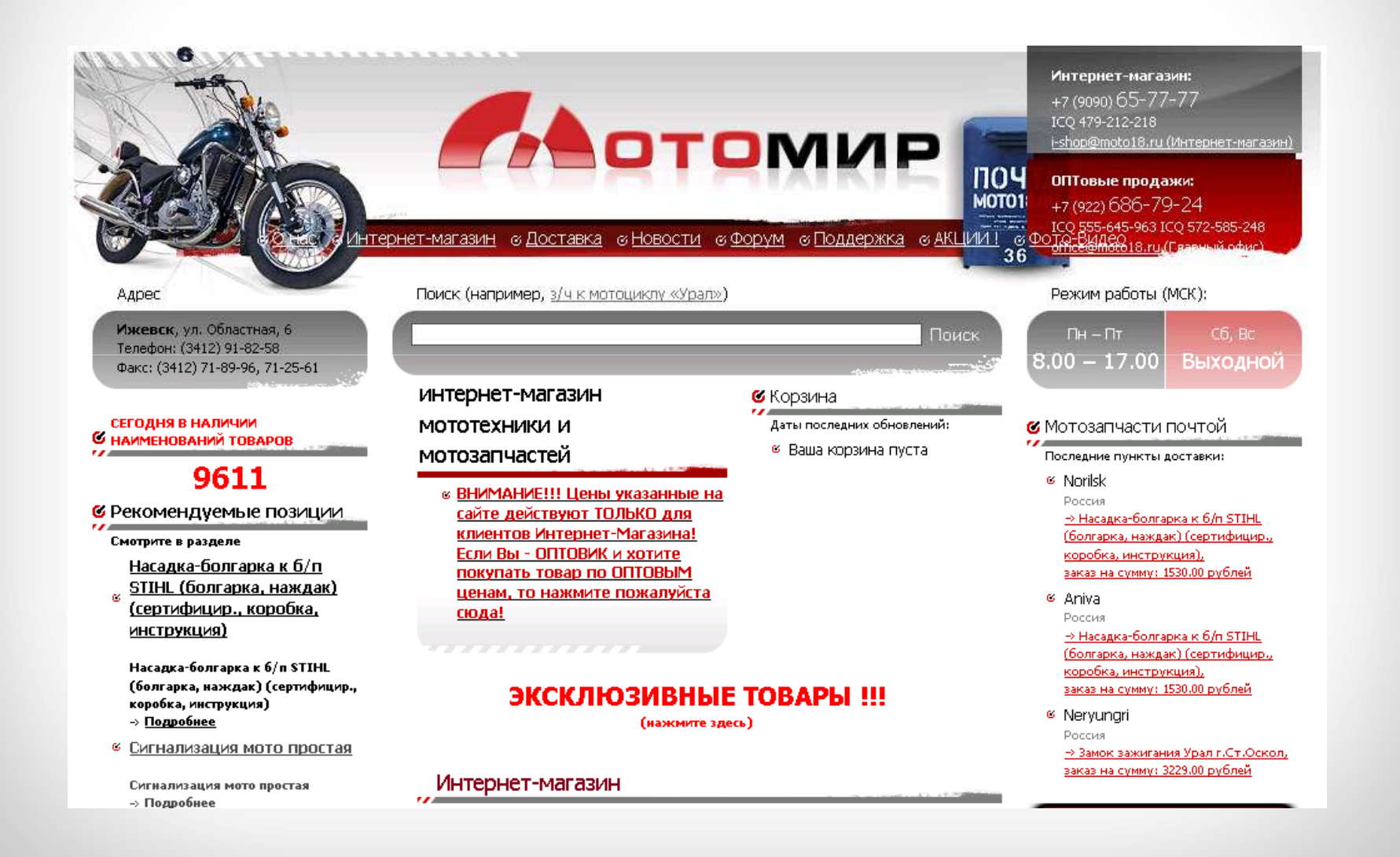

## **P**icom

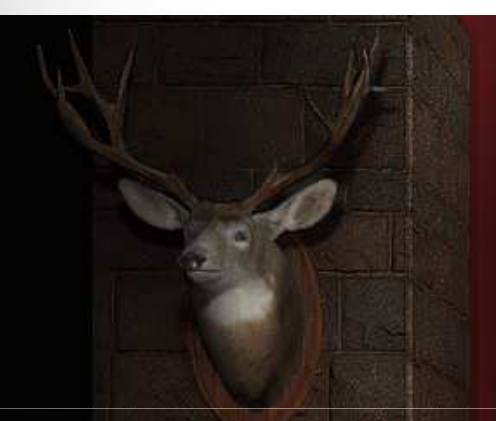

#### **> Главная**

#### **> Новости**

- **> Интернет магазин**
- **> Мастерская**
- » Партнерам
- » Информация
- **»** Контакты
- » Вопрос-ответ
- » Onpoc

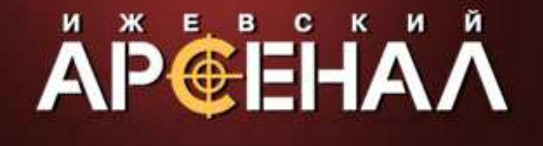

#### Добро пожаловать!

ООО «Ижевский Арсенал» специализируется на оптово-розничных продажах пражданского и служебного оружия, патронов и сопутствующих товаров.

ООО «Ижевский Арсенал» является лидером оптового рынка по продажам оружия и патронов российских производителей.

ООО «Ижевский Арсенал» имеет возможность предоставлять своим торговым партнерам широкий ассортимент и наилучшие цены на поставляемую продукцию.

ООО «Ижевский Арсенал» обеспечивает доставку оружия и патронов во все регионы страны по регулярным маршрутам.

#### **APCEHAA**

000 «Люберецкий Арсенал,, - стратегический партнер ООО «Ижевский Арсенал" по Центральному федеральному округу. Полный ассортимент оружия и патронов, лучшие цены - конкурентное преимущество ООО «Люберецкий Арсенал"». Контактный телефон (495) 554-11-39. Сайт - http://www.larsenal.ru/

ООО «Барс» — новый партнер ООО «Ижевский Арсенал» в городе Санкт-Петербург. ООО «Барс» предлагет оптовые поставки оружия и патронов по ценам.

Русский **English** Искать Бестселлеры: ALTAY 12/76 opex д/н Цена: 18 380,00 руб. в корзину <u>MP-341 "Хауда" бук</u>

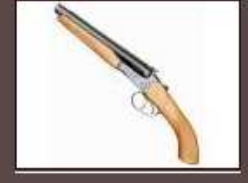

Цена 12 630,00 руб.

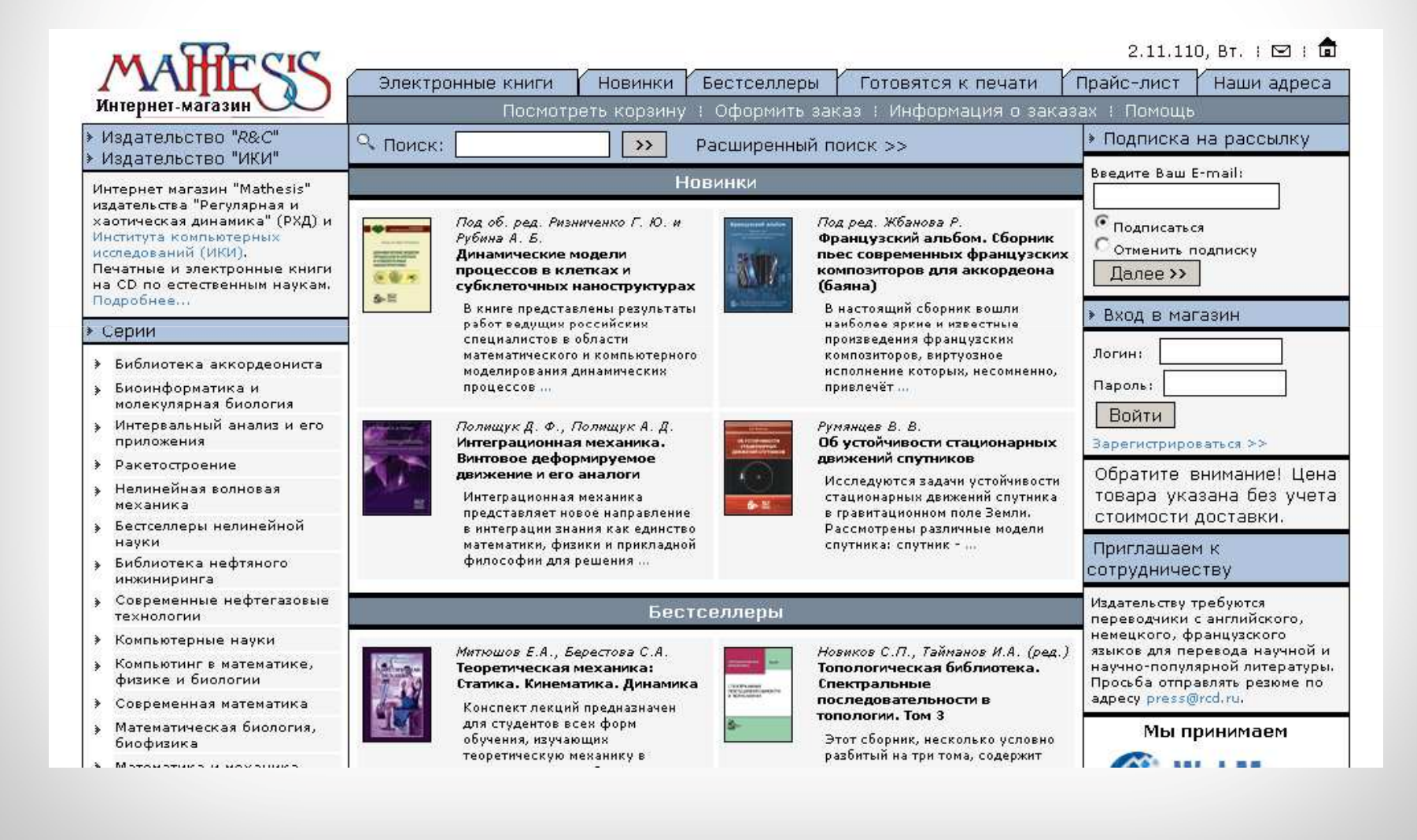

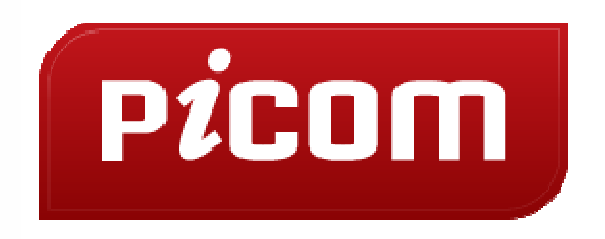

kogan@picom.ru (3412) 636-737http://picom.ru